### ВЪВЕДЕНИЕ В *JAVA*

### Ненко Табаков Пламен Танов Технологическо училище "Електронни системи" Технически университет – София

16 Септември 2008 г.

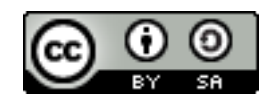

# ВЪВЕДЕНИЕ В *JAVA*

**Забележка:** Тази лекция е адаптация на лекция от курса:

•6.092 Java Preparation for 6.170, Януари 2006

- Lucy Mendel
- Corey McCaffrey
- Rob Toscano
- Justin Mazolla Paluska
- Scott Osler
- Ray He

Интернет адрес:

<http://ocw.mit.edu/OcwWeb/Electrical-Engineering-and-Computer-Science/6-092January--IAP--2006/CourseHome/index.htm>

**Лиценз:** Creative Commons – BY – NC – SA

# ЛИТЕРАТУРА НЕОБХОДИМИ ПРОГРАМИ

- ●Основи на Java и Eclipse -
- [http://lubo.elsys-bg.org/?page\\_id=84](http://lubo.elsys-bg.org/?page_id=84)
- ●Eclipse - [www.eclipse.org](http://www.eclipse.org/)
- ●JRE (Java Runtime Environment)-
- [http://java.sun.com/javase/downloads/index.jsp](http://java.sun.com/javase/downloads/index.jsp )
- ●Java API -<http://java.sun.com/javase/6/docs/api/>

### КАКВО Е *JAVA*

 $\bullet$ *JAVA* е обектно – ориентиран език за програмиране •Всичко е обект – обектът има данни и операции, които може да извършва над тях ●Обектът е инстанция на клас – всеки обект има тип

### ПРИМЕР *java* програма

**package** hello;

}

}

```
public class HelloWorld {
```

```
String myString;
```

```
void shout() {
   myString = "Hello, World!";
   System.out.println(myString);
}
```

```
public static void main(String[] args) {
   HelloWorld myHelloWorld = new HelloWorld();
   myHelloWorld.shout();
```
### КЛАСОВЕ

### ●Класът е спецификация какъв да е обекта ●Всичко е обект – описано е в клас

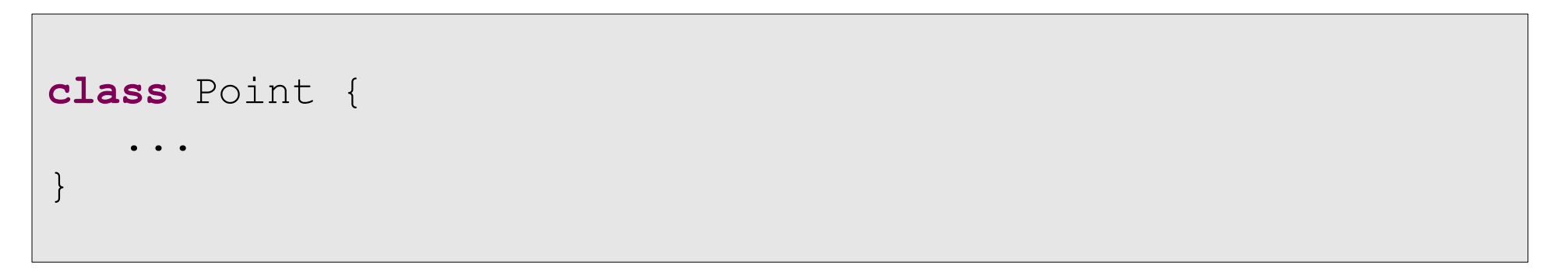

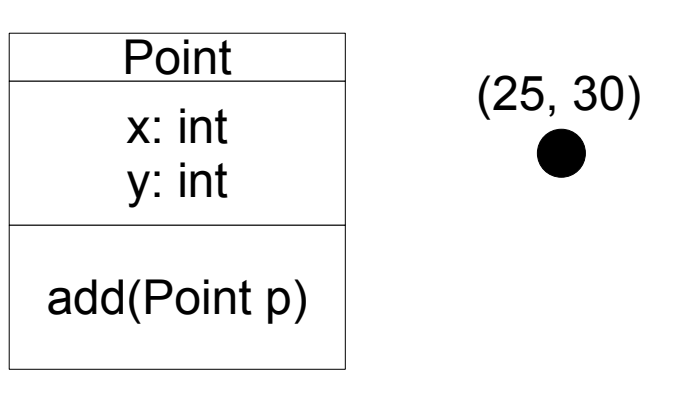

## ЧЛЕН – ПРОМЕНЛИВИ (ПОЛЕТА)

Член – променливите, или полета, определят състоянието на класа

```
class HelloWorld {
   String myString;
   ...
}
тип име_на_променлива
```
### ОБЕКТИ

- ●Обектът е инстанция на клас
- ●Обектът има състояние, поведение и идентичност
- ●Създаването на обект изисква използването на оператора *new*

```
class HelloWorld {
   String myString;
   ...
   public static void main(String[] args) {
      HelloWorld myHelloWorld = new HelloWorld();
   }
}
тип име_на_променлива = new тип;
```
### ПРИМЕР използване на обекти

```
class ShowPoint {
  public static void main(String[] args) {
      Point myPoint = new Point ();
      myPoint.x = 10;myPoint.y = 15;System.out.println(myPoint.x);
      System.out.println(myPoint.y);
   }
}
```
# ПРИМИТИВНИ ТИПОВЕ ДАННИ

- •Все пак не всичко е обект
- ●Съществуват примитивни типове данни *boolean, byte, short, int, long, double, float, char*

●При тези типове не е нужно да се използва оператор *new*

```
class ShowPoint {
  public static void main(String[] args) {
      Point myPoint = new Point ();
      myPoint.x = 10;myPoint.y = 15;System.out.println(myPoint.x);
      System.out.println(myPoint.y);
   }
}
```
# ЧЛЕН – ФУНКЦИИ (МЕТОДИ)

### Член – функциите, или методи, са функции които се дефинират в рамките на класа и работят в зависимост от състоянието му

```
тип име (параметри) {
   тяло_на_метода
}
```
# ПРИМЕР член-функции (методи)

```
public class HelloWorld {
   String myString;
   void shout() {
      myString = "Hello, World!";
      System.out.println(myString);
   }
   public static void main(String[] args) {
      HelloWorld myHelloWorld = new HelloWorld();
      myHelloWorld.shout();
   }
}
```
## КОНСТРУКТОРИ

Конструкторите са специални методи

- ●Не връщат стойност
- ●Използват се за първоначална инициализация
- ●Могат да имат параметри, както и нормално тяло, но не може да се използва оператора *return* в тях за връщане на стойност

## КОНСТРУКТОРИ

```
public class HelloWorld {
   private String myString;
   public HelloWorld (String helloMessage) {
      myString = helloMessage;
   }
   public HelloWorld () {
      myString = "Hello, World";
   }
   void shout() {
      System.out.println(myString);
   }
}
```
# ТЯЛО НА ФУНКЦИЯ

- ●Произволен брой параметри
- ●Деклариране на локални променливи
- ●Връща един обект (*void* = не връща нищо)

```
String firstname(String fullname) {
   int space = fullname.indexOf(" ");
   String word = fullname.substring(0, space);
   return word;
}
```
### УПРАВЛЕНИЕ НА ХОДА НА ПРОГРАМАТА

- ●Произволен брой параметри
- ●Деклариране на локални променливи
- •Връща един обект (*void* = не връща нищо)

```
if (lucy.age < 18) {
   // направи нещо
 } else if (lucy.hasCard()) 
\{// направи нещо друго
} else {
   // изключение
}
```

```
if ( условие1 ) {
   ...
} else if ( условие2 ) {
   ...
} else if ( условиеN ) {
   ...
}
else {
   ...
}
```
### УСЛОВИЯ

●Условие – израз, чиито резултат е истина или лъжа (*true, false*) ●*<, >, ==, <=, >=, !*

box.isEmpty() box.numberOfBooks()==0 !(box.numberOfBooks() > 1) box.numberOfBooks() != MAX\_NUMBER\_OF\_BOOKS

## ЦИКЪЛ *FOR*

- ●инициализация изпълнява се само веднъж
- ●стъпка изпълнява се всеки път
- ●спира да се изпълнява, когато условието е лъжа (*false*)

```
for (int i = 0; i < 3; i + 1) {
   System.out.println(i);
}
```

```
for (инициализаия; условие; стъпка) {
   код_за_изпълнение
}
```
### ЦИКЪЛ *WHILE*

```
int i = 0;
while (i<3) {
   System.out.println(i);
   i++;}
```

```
while ( условие ) {
   код_за_изпълнение
}
```
### УСЛОВНИ ИЗРАЗИ

• $&$ & - логическо И ●*||* - логическо ИЛИ

lucy.age>= 21 && lucy.hasCard() ! someone.name.equals("Lucy")) (!**true** || **false**) && **true**

### МАСИВИ

●Масивите са специални обекти.

●Всеки масив има поле *length*, в което е записана големината на масива.

```
String[] pets = new String[2]; 
pets[0] = "Fluffy";
pets[1] = "Multiply";
String[] otherPets = new String[] {"Fluffy", "Muffy"}; 
System.out.println(otherPets.length);
```